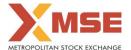

|    | XBRL Excel Utility                    |
|----|---------------------------------------|
| 1. | Overview                              |
| 2. | Before you begin                      |
| 3. | <u>Index</u>                          |
| 4. | Steps for filing Shareholding Pattern |
| 5. | Fill up the Shareholding Pattern      |

## 1. Overview

The excel utility can be used for creating the XBRL/XML file for efiling of shareholding pattern.

Shareholding pattern XBRL filling consists of two processes. Firstly generation of XBRL/XML file of the Shareholding pattern, and upload of generated XBRL/XML file to MSE Listing Center.

## 2. Before you begin

- 1. The version of Microsoft Excel in your system should be Microsoft Office Excel 2007 and above.
- 2. The system should have a file compression software to unzip excel utility file.
- 3. Make sure that you have downloaded the latest Excel Utility from MSE Website to your local system.
- 4. Make sure that you have downloaded the Chrome Browser to view report generated from Excel utility
- 5. Please enable the Macros (if disabled) as per instructions given in manual, so that all the functionalities of Excel Utility works fine. Please first go through Enable Macro - Manual attached with zip file.

|   | 3. Index                                     |                      |
|---|----------------------------------------------|----------------------|
| 1 | Details of general information about company | General Info         |
| 2 | Declaration                                  | Declaration          |
| 3 | Summary                                      | Summary              |
| 4 | Shareholding Pattern                         | Shareholding Pattern |

## 4. Steps for Filing Shareholding Pattern

- Fill up the data: Navigate to each field of every section in the sheet to provide applicable data in correct format. (Formats will get reflected while filling data.)
- Use paste special command to paste data from other sheet.
- II. Validating Sheets: Click on the "Validate " button to ensure that the sheet has been properly filled and also data has been furnished in proper format. If there are some errors on the sheet, excel utility will prompt you
- III. Validate All Sheets: Click on the "Home" button. And then click on "Validate All Sheet" button to ensure that all sheets has been properly filled and validated successfully. If there are some errors on the sheet, excel utility will prompt you about the same and stop validation at the same time. After correction, once again follow the same procedure to validate all sheets.

Excel Utility will not allow you to generate XBRL/XML until you rectify all errors.

- IV. Generate XML: Excel Utility will not allow you to generate XBRL/XML unless successful validation of all sheet is completed. Now click on 'Generate XML" to generate XBRL/XML file.
  - Save the XBRL/XML file in your desired folder in local system.
- V. Generate Report: Excel Utility will allow you to generate Report. Now click on 'Generate Report" to generate html report.
  - $\dot{\text{S}}$  ave the HTML Report file in your desired folder in local system.

  - To view HTML Report open "Chrome Web Browser" .
     To print report in PDF Format, Click on print button and save as PDF.

VI. Upload XML file to MSE Listing Center: For uploading the XBRL/XML file generated through Utility, login to MSE Listing Center and upload generated xml file. On Upload screen provide the required information and browse to select XML file and submit the XML.

## 5. Fill up the Shareholding Pattern

- 1. Cells with red fonts indicate mandatory fields.
- 2. If mandatory field is left empty, then Utility will not allow you to proceed further for generating XML.
- 3. You are not allowed to enter data in the Grey Cells.
- 4. If fields are not applicable to your company then leave it blank. Do not insert Zero unless it is a mandatory
- 5. Data provided must be in correct format, otherwise Utility will not allow you to proceed further for generating
- Adding new rows: Sections such as Promoters details allow you to enter as much data in a tabular form. You can Click on "Add" to add more rows.
- 7. Deleting rows: Rows that has been added can be removed by clicking the button "Delete". A popup will ask you to provide the range of rows you want to delete.
- 8. Select data from "Dropdown list" wherever applicable.
- 9. Adding Notes: Click on "Add Notes" button to add notes

Home Validate

| General information about company                                                          |                                      |
|--------------------------------------------------------------------------------------------|--------------------------------------|
| Scrip code                                                                                 | 000000                               |
| NSE Symbol                                                                                 |                                      |
| MSEI Symbol                                                                                | STCL                                 |
| ISIN                                                                                       | INE932E01018                         |
| Name of the company                                                                        | SANGRAHALAYA TIMBER & CRAFTS LIMITED |
| Whether company is SME                                                                     | No                                   |
| Class of Security                                                                          | Equity Shares                        |
| Type of report                                                                             | Quarterly                            |
| Quarter Ended / Half year ended/Date of Report (For Prelisting / Allotment)                | 31-03-2021                           |
| Date of allotment / extinguishment (in case Capital Restructuring selected) / Listing Date |                                      |
| Shareholding pattern filed under                                                           | Regulation 31 (1) (b)                |
| Whether the listed entity is Public Sector Undertaking (PSU)?                              | No                                   |

Home Validate

| Sr.<br>No. | Particular                                                                             | Yes/No | Promoter and<br>Promoter Group | Public shareholder | Non Promoter- Non<br>Public |
|------------|----------------------------------------------------------------------------------------|--------|--------------------------------|--------------------|-----------------------------|
| 1          | Whether the Listed Entity has issued any partly paid up shares?                        | No     | No                             | No                 | No                          |
| 2          | Whether the Listed Entity has issued any Convertible Securities?                       | No     | No                             | No                 | No                          |
| 3          | Whether the Listed Entity has issued any Warrants ?                                    | No     | No                             | No                 | No                          |
| 4          | Whether the Listed Entity has any shares against which depository receipts are issued? | No     | No                             | No                 | No                          |
| 5          | Whether the Listed Entity has any shares in locked-in?                                 | No     | No                             | No                 | No                          |
| 6          | Whether any shares held by promoters are pledge or otherwise encumbered?               | No     | No                             |                    |                             |
| 7          | Whether company has equity shares with differential voting rights?                     | No     | No                             | No                 | No                          |
| 8          | Whether the listed entity has any significant beneficial owner?                        | No     |                                |                    |                             |

Home

| Table               | e I - Su                                                                                                    | 1 - Summary Statement holding of populated securities |                       |                             |                                 |                             |                                                     |                    |                           |                          |                                |                            |                                                         |                                            |  |                                                                                       |                            |                                       |                                                     |                                       |                                                   |
|---------------------|----------------------------------------------------------------------------------------------------|-------------------------------------------------------|-----------------------|-----------------------------|---------------------------------|-----------------------------|-----------------------------------------------------|--------------------|---------------------------|--------------------------|--------------------------------|----------------------------|---------------------------------------------------------|--------------------------------------------|--|---------------------------------------------------------------------------------------|----------------------------|---------------------------------------|-----------------------------------------------------|---------------------------------------|---------------------------------------------------|
| Note                | e: Data will be automatically populated from shareholding pattern sheet - Data Entry Restricted in this sheet |                                                       |                       |                             |                                 |                             |                                                     |                    |                           |                          |                                |                            |                                                         |                                            |  |                                                                                       |                            |                                       |                                                     |                                       |                                                   |
|                     |                                                                                                    |                                                       |                       |                             |                                 |                             |                                                     |                    | Nurr                      | ber of Voting Rightsheld | in each class ofsecurities(IX) |                            |                                                         |                                            |  | Shareholding, as a %                                                                  | Number of Locked in shares |                                       | Number of Shares pledged or<br>otherwise encumbered |                                       |                                                   |
| Catan               | _                                                                                                    |                                                       | Nos. Of               | No. of fully said up equity | No. Of Partly paid-             | No. Of shares<br>underlying | Total nos, shares                                   | shares (calculated | No of Voting (XIV) Rights |                          |                                |                            | No. Of Shares                                           | No. of Shares                              |  | assuming full conversion<br>of convertible securities (                               | (301)                      |                                       | (XII)                                               |                                       | Number of equity                                  |
| Catego<br>ry<br>(I) | go.                                                                                                    | Category of shareholder (8)                           | shareholders<br>(III) | shares held (IV)            | up equity shares<br>held<br>(V) | Depository                  | Total nos. shares<br>held<br>(VII) = (IV)+(V)+ (VI) |                    | Class<br>eg:<br>X         | Class<br>egy             | Total                          | Total as a % of<br>(A+B+C) | Underlying Outstanding<br>convertible securities<br>(X) | Underlying<br>Outstanding<br>Warrants (XI) |  | as a percentage of diluted<br>share capital)<br>(XI)= (VII)+(X)<br>As a % of (A+B+C2) | No.<br>(a)                 | As a % of total<br>Shares held<br>(b) | No.<br>(a)                                          | As a % of total<br>Shares held<br>(b) | shares held in<br>dematerialized<br>form<br>(XXV) |
| (A)                 | ) Pro                                                                                                    | omoter & Promoter Group                               | 3                     | 3913700                     |                                 |                             | 3913700                                             | 19.56              | 39.13.700.00              |                          | 3913700.00                     | 19.56                      |                                                         |                                            |  | 19.56                                                                                 |                            |                                       |                                                     |                                       | 3913700                                           |
| (8)                 | ) Pub                                                                                                    | blic                                                  | 1028                  | 16096300                    |                                 |                             | 16096300                                            | 80.44              | 16096300.00               |                          | 16096300.00                    | 80.44                      |                                                         |                                            |  | 80.44                                                                                 |                            |                                       |                                                     |                                       | 15698850                                          |
| (C)                 | ) Nor                                                                                                    | n Promoter- Non Public                                |                       |                             |                                 |                             |                                                     |                    |                           |                          |                                |                            |                                                         |                                            |  |                                                                                       |                            |                                       |                                                     |                                       |                                                   |
| (C1)                | 9                                                                                                    | Shares underlying DRs                                 |                       |                             |                                 |                             |                                                     |                    |                           |                          |                                |                            |                                                         |                                            |  |                                                                                       |                            |                                       |                                                     |                                       |                                                   |
| (C2)                | 9                                                                                                    | Trusts                                                |                       |                             |                                 |                             |                                                     |                    |                           |                          |                                |                            |                                                         |                                            |  |                                                                                       |                            |                                       |                                                     |                                       |                                                   |
|                     |                                                                                                    | Total                                                 | 1031                  | 20010000                    |                                 |                             | 20010000                                            | 100                | 20010000.00               |                          | 20010000.00                    | 100.00                     |                                                         |                                            |  | 100                                                                                   |                            |                                       |                                                     |                                       | 19612550                                          |

|                                                                                | Home Validate                                                                          |                      |                            |                                         |                             |                                 |                                         |                          |                          |                         |                    |                             |                             |                             |                                       |                                                 |                      |              |                 |                                    |
|--------------------------------------------------------------------------------|----------------------------------------------------------------------------------------|----------------------|----------------------------|-----------------------------------------|-----------------------------|---------------------------------|-----------------------------------------|--------------------------|--------------------------|-------------------------|--------------------|-----------------------------|-----------------------------|-----------------------------|---------------------------------------|-------------------------------------------------|----------------------|--------------|-----------------|------------------------------------|
|                                                                                |                                                                                        |                      |                            |                                         |                             |                                 |                                         | Number                   | of Voting Rights held in | each class of securitie | n(DC)              |                             |                             |                             |                                       | Number of Locked in shares Number of Shares ple |                      |              | res pledged or  |                                    |
|                                                                                |                                                                                        |                      |                            |                                         |                             |                                 | i                                       | No of Voting (XIV)Rights |                          |                         |                    | İ                           |                             |                             | Shareholding , as a %                 | (XII)                                           |                      | otherwise er | acumbered       | 1                                  |
|                                                                                | Category & Name                                                                        |                      |                            | No. Of Partly paid-                     | No. Of shares               |                                 | Shareholding as a<br>% of total no. of  |                          |                          |                         |                    | No. Of Shares<br>Underlying | No. of Shares               | No. Of Shares<br>Underlying | assuming full<br>conversion of        |                                                 | -                    | (301)        |                 | Number of equity                   |
|                                                                                | Category & Name<br>of the                                                              | Nos. Of              | No. of fully paid up       | No. Of Partiy paid-<br>up equity shares | No. Of shares<br>underlying | Total nos. shares               | % of total no. of<br>shares (calculated |                          |                          |                         | Total as<br>a % of | Outstanding                 | No. of Shares<br>Underlying | Outstanding                 | convertible securities (              |                                                 |                      |              | 1               | Number of equity<br>shares held in |
| Sr.                                                                            | Shareholders                                                                           | shareholders<br>(80) | equity shares held<br>(IV) | held                                    | Depository Receipts         | held<br>(VII) = (IV)+(V)+ (VII) | as per SCRR, 1957)                      | Class                    | Class                    |                         | Total              | convertible                 | Outstanding                 | convertible securities      | as a percentage of                    | i                                               | As a % of            | No.          | As a % of total | dematerialized form                |
|                                                                                | (1)                                                                                    | (80)                 | (iv)                       | (V)                                     | (VI)                        | (vii) = (iv)+(v)+ (vi)          | (VII)                                   | eg:<br>X                 | Class<br>48:y            | Total                   | Voting             | securities                  | Warrants (XI)               | and No. Of Warrants         | diluted share capital)                | No.<br>(a)                                      | total Shares<br>held | No.<br>(a)   | Shares held     | (XIV)                              |
|                                                                                |                                                                                        |                      |                            |                                         |                             |                                 | As a % of (A+B+C2)                      | ×                        | -07                      |                         | rights             | (X)                         |                             | (XI) (a)                    | (XI)= (VII)+(X)<br>As a % of (A+B+C2) |                                                 | (b)                  |              | (b)             | 1                                  |
|                                                                                |                                                                                        |                      |                            |                                         |                             |                                 |                                         |                          |                          |                         |                    |                             |                             |                             | ,                                     |                                                 |                      |              | 1               | 1                                  |
| A                                                                              | Table II - Statement showing sharehold                                                 | ding pattern of th   | e Promoter and Pro         | moter Group                             |                             |                                 |                                         |                          |                          |                         | <u> </u>           |                             |                             |                             |                                       |                                                 |                      |              |                 |                                    |
| (1)                                                                            | Indian                                                                                 |                      |                            |                                         |                             |                                 |                                         |                          |                          |                         |                    |                             |                             |                             |                                       |                                                 |                      |              |                 |                                    |
| (a)                                                                            | Individuals/Hindu undivided Family                                                     |                      | 31500                      |                                         |                             | 31500                           | 0.16                                    | 31500.00                 |                          | 31500                   | 0.16               |                             |                             |                             | 0.16                                  |                                                 |                      |              |                 | 31500                              |
| (b)                                                                            | Central Government/State Government(s)                                                 |                      |                            |                                         |                             |                                 |                                         |                          |                          |                         |                    |                             |                             |                             |                                       |                                                 |                      |              |                 |                                    |
| (c)                                                                            | Financial Institutions/ Banks                                                          |                      |                            |                                         |                             |                                 |                                         |                          |                          |                         |                    |                             |                             |                             |                                       |                                                 |                      |              |                 |                                    |
| (d)                                                                            | Any Other (specify)                                                                    | 2                    | 3882200                    |                                         |                             | 3882200                         | 19.40                                   | 3882200.00               |                          | 3882200                 | 19.40              |                             |                             |                             | 19.40                                 |                                                 |                      |              |                 | 3882200                            |
| L                                                                              | Sub-Total (A)(1)                                                                       | 3                    | 3913700                    |                                         |                             | 3913700                         | 19.56                                   | 3913700.00               |                          | 3913700                 | 19.56              |                             |                             |                             | 19.56                                 |                                                 |                      |              |                 | 3913700                            |
| (2)                                                                            | Foreign                                                                                |                      |                            |                                         |                             |                                 |                                         |                          |                          |                         |                    |                             |                             |                             |                                       |                                                 |                      |              |                 |                                    |
| (a)                                                                            | Individuals (Nonitesident Individuals/ Foreign<br>Individuals)                         |                      |                            |                                         |                             |                                 |                                         |                          |                          |                         |                    |                             |                             |                             |                                       |                                                 |                      |              |                 | 1                                  |
| (b)                                                                            | Government                                                                             |                      |                            |                                         |                             |                                 |                                         |                          |                          |                         |                    |                             |                             |                             |                                       |                                                 |                      |              |                 |                                    |
| (c)                                                                            | Institutions                                                                           |                      |                            |                                         |                             |                                 |                                         |                          |                          |                         |                    |                             |                             |                             |                                       |                                                 | _                    |              |                 |                                    |
| (d)                                                                            | Foreign Portfolio Investor                                                             |                      |                            |                                         |                             |                                 |                                         |                          |                          |                         |                    |                             |                             |                             |                                       |                                                 |                      |              |                 |                                    |
| (e)                                                                            | Any Other (specify)                                                                    |                      |                            |                                         |                             |                                 |                                         |                          |                          |                         |                    |                             |                             |                             |                                       |                                                 |                      |              |                 |                                    |
|                                                                                | Sub-Total (A)(2)                                                                       |                      |                            |                                         |                             |                                 |                                         |                          |                          |                         |                    |                             |                             |                             |                                       |                                                 |                      |              |                 |                                    |
|                                                                                | Total Shareholding of Promoter and Promoter Group                                      |                      |                            |                                         |                             |                                 |                                         |                          |                          |                         |                    |                             |                             |                             |                                       |                                                 |                      |              |                 |                                    |
|                                                                                | Total Shareholding of Promoter and Promoter Group<br>(A)=(A)(1)+(A)(2)                 |                      | 3913700                    |                                         |                             | 3913700                         | 19.56                                   | 3913700.00               |                          | 3913700                 | 19.56              |                             |                             |                             | 19.56                                 |                                                 |                      |              |                 | 3913700                            |
|                                                                                | Details of Shares which remain unclaimed for Prom                                      | noter & Promoter I   | Sroup                      |                                         |                             |                                 |                                         |                          | _                        |                         |                    |                             |                             | _                           |                                       |                                                 |                      |              |                 |                                    |
|                                                                                |                                                                                        |                      |                            |                                         |                             |                                 |                                         |                          |                          |                         |                    |                             |                             |                             |                                       |                                                 |                      |              |                 |                                    |
| В                                                                              | Table III - Statement showing shareholding pattern<br>of the Public shareholder        | Note : Kindly sh     | ow details of sharel       | holders having mor                      | e than one percent          | age of total no of sh           | ares. Please refer so                   | oftware manual.          |                          |                         |                    |                             |                             |                             |                                       |                                                 |                      |              |                 |                                    |
| (1)                                                                            | Institutions                                                                           |                      |                            |                                         |                             |                                 |                                         |                          |                          |                         |                    |                             |                             |                             |                                       |                                                 |                      |              |                 |                                    |
| (a)                                                                            | Mutual Funds                                                                           |                      |                            |                                         |                             |                                 |                                         |                          |                          |                         |                    |                             |                             |                             |                                       |                                                 |                      |              |                 | _                                  |
| (b)                                                                            | Venture Capital Funds                                                                  |                      |                            |                                         |                             |                                 |                                         |                          |                          |                         |                    |                             |                             |                             |                                       |                                                 |                      |              |                 |                                    |
| (c)                                                                            | Alternate Investment Funds                                                             |                      |                            |                                         |                             |                                 |                                         |                          |                          |                         |                    |                             |                             |                             |                                       |                                                 |                      |              |                 |                                    |
| (d)                                                                            | Foreign Venture Capital Investors                                                      |                      |                            |                                         |                             |                                 |                                         |                          |                          |                         |                    |                             |                             |                             |                                       |                                                 |                      |              |                 |                                    |
| (e)                                                                            | Foreign Portfolio Investors                                                            |                      |                            |                                         |                             |                                 |                                         |                          |                          |                         |                    |                             |                             |                             |                                       | <b>—</b>                                        |                      |              |                 | -                                  |
| (f)<br>(g)                                                                     | Financial Institutions/ Banks                                                          |                      |                            |                                         |                             |                                 |                                         |                          |                          |                         |                    |                             |                             |                             |                                       |                                                 |                      | 4            |                 |                                    |
| (g)                                                                            | Provident Funds/ Pension Funds                                                         |                      |                            |                                         |                             |                                 |                                         |                          |                          |                         |                    |                             |                             |                             |                                       |                                                 |                      |              |                 | -                                  |
| (h)                                                                            | Provident Funds/ Pension Funds  Any Other (specify)                                    |                      |                            |                                         |                             |                                 |                                         |                          |                          |                         |                    |                             |                             |                             |                                       |                                                 |                      |              |                 | -                                  |
| (1)                                                                            |                                                                                        |                      |                            |                                         |                             |                                 |                                         |                          |                          |                         |                    |                             |                             |                             |                                       |                                                 | _                    |              |                 |                                    |
| $\vdash$                                                                       | Sub-Total (8)(1) Central Government/ State Government/s/                               |                      | 1                          |                                         |                             |                                 |                                         |                          |                          |                         |                    |                             |                             |                             |                                       |                                                 | _                    | 1            |                 |                                    |
| (2)                                                                            | President of India                                                                     |                      |                            |                                         |                             |                                 |                                         |                          |                          |                         |                    |                             |                             |                             |                                       |                                                 | l.                   |              |                 | l .                                |
| Т,                                                                             | Sub-Total (8)(2)                                                                       |                      |                            |                                         |                             |                                 |                                         |                          |                          |                         |                    |                             |                             |                             |                                       |                                                 |                      |              |                 |                                    |
| (3)                                                                            | Non-institutions                                                                       |                      |                            |                                         |                             |                                 |                                         |                          |                          |                         |                    |                             |                             |                             |                                       |                                                 |                      |              |                 |                                    |
|                                                                                | Individuals -                                                                          |                      |                            |                                         |                             |                                 |                                         |                          |                          |                         |                    |                             |                             |                             |                                       |                                                 |                      |              |                 |                                    |
| I I                                                                            | Individual shareholders holding nominal share<br>capital up to Rs. 2 lakhs.            |                      |                            |                                         |                             |                                 |                                         |                          |                          |                         |                    |                             |                             |                             |                                       |                                                 | l.                   |              |                 | Ι.                                 |
| (a(i))                                                                         | Individuals -                                                                          | 1009                 | 110850                     |                                         |                             | 110850                          | 0.55                                    | 110850                   |                          | 110850                  | 0.55               |                             |                             |                             | 0.55                                  |                                                 |                      | 1            |                 |                                    |
|                                                                                | ii. Individual shareholders holding nominal share                                      |                      |                            |                                         |                             |                                 |                                         |                          |                          |                         |                    |                             |                             |                             |                                       |                                                 | l.                   |              |                 | l .                                |
| (a(ii))                                                                        | capital in excess of Rs. 2 lakhs.  NBFCs registered with RBI                           | 2                    | 2717900                    |                                         |                             | 2717900                         | 13.58                                   | 2717900                  |                          | 2717900                 | 13.58              |                             |                             |                             | 13.58                                 |                                                 |                      | 1            |                 | 2431300                            |
| (b)<br>(c)                                                                     | Employee Trusts                                                                        |                      | 1                          | l                                       |                             |                                 |                                         |                          | l                        |                         |                    | l                           | l                           |                             |                                       |                                                 | -                    |              |                 |                                    |
| (c)                                                                            | Overseas Depositories (holding DRs) (balancing                                         |                      | 1                          | l                                       |                             |                                 |                                         |                          | l                        |                         |                    | l                           | l                           |                             |                                       |                                                 | $\vdash$             |              |                 |                                    |
| 640                                                                            | Overseas Depositories (holding DRs) (balancing<br>figure)                              |                      | 1                          | l                                       | 1                           |                                 |                                         |                          | 1                        |                         |                    | l                           | l                           |                             |                                       | ı                                               |                      |              |                 | i .                                |
| (e)                                                                            | Arry Other (specify)                                                                   | 17                   | 13267550                   |                                         |                             | 13267550                        | 66.30                                   | 13267550                 | 1                        | 13267550                | 66.30              |                             |                             |                             | 66.30                                 |                                                 |                      |              |                 | 13267550                           |
|                                                                                | Sub-Total (8)(3)                                                                       | 1028                 | 16096300                   |                                         |                             | 16096300                        | 80.44                                   | 16096300.00              |                          | 16096300                | 80.44              |                             |                             |                             | 80.44                                 |                                                 |                      |              |                 | 15698850                           |
|                                                                                | Total Public Shareholding (8)-(8)(1)+(8)(2)+(8)(3)                                     | 1028                 | 16096300                   |                                         |                             | 16096300                        | 80.44                                   | 16096300.00              |                          | 16096300                | 80.44              |                             |                             |                             | 80.44                                 |                                                 |                      |              |                 | 15698850                           |
|                                                                                | Details of the shareholders acting as persons in Cor                                   |                      |                            |                                         |                             |                                 |                                         |                          | _                        |                         |                    |                             |                             | _                           |                                       |                                                 |                      |              |                 |                                    |
| $\vdash$                                                                       |                                                                                        |                      |                            |                                         |                             |                                 |                                         |                          |                          |                         |                    |                             |                             |                             |                                       |                                                 |                      |              |                 |                                    |
| 1                                                                              | Details of Shares which remain unclaimed for Publi                                     | ic.                  |                            |                                         |                             |                                 |                                         |                          |                          |                         |                    |                             |                             |                             |                                       |                                                 |                      |              |                 |                                    |
|                                                                                |                                                                                        |                      |                            |                                         |                             |                                 |                                         |                          |                          |                         |                    |                             |                             |                             |                                       |                                                 |                      |              |                 |                                    |
| c                                                                              | Table IV - Statement showing shareholding pattern of                                   | of the Non Promi     | oter- Non Public sha       | reholder                                |                             |                                 |                                         |                          |                          |                         |                    |                             |                             |                             |                                       |                                                 |                      |              |                 |                                    |
|                                                                                | Costodian/DR. Holder - Name of DR Holders, Df                                          |                      |                            |                                         |                             |                                 |                                         |                          | l                        |                         |                    |                             |                             |                             |                                       |                                                 |                      |              |                 |                                    |
| (1)                                                                            | Availables                                                                             |                      |                            |                                         |                             |                                 |                                         |                          |                          |                         |                    |                             |                             |                             |                                       | <b></b>                                         |                      |              |                 |                                    |
| (2)                                                                            | Employee Benefit Trust (under SEB (Share based<br>Employee Benefit) Reputations, 2014) |                      | l                          |                                         |                             |                                 |                                         |                          | l                        |                         |                    | l                           |                             |                             |                                       | ı                                               |                      |              |                 | 1                                  |
| (2)                                                                            | Total NonPromoter- Non Public Shareholding                                             |                      |                            |                                         |                             |                                 |                                         |                          |                          |                         |                    |                             |                             |                             |                                       |                                                 |                      |              |                 |                                    |
|                                                                                | (C)= (C)(1)+(C)(2)                                                                     |                      |                            |                                         |                             |                                 |                                         |                          |                          |                         |                    |                             |                             |                             |                                       |                                                 |                      |              |                 |                                    |
|                                                                                | Total ( A+B+C2 )                                                                       | 1031                 | 20010000                   |                                         |                             | 20010000                        | 100.00                                  | 20010000.00              |                          | 20010000                | 100.00             |                             |                             |                             | 100.00                                |                                                 |                      |              |                 | 19612550                           |
|                                                                                | Total (A+8+C)                                                                          |                      |                            |                                         |                             | 20010000                        | 100.00                                  | 20010000.00              |                          | 20010000                | 100.00             |                             |                             |                             | 100.00                                |                                                 |                      |              |                 | 19612550                           |
|                                                                                | iota (Avorc)                                                                           |                      |                            |                                         | Disclosure of potes         | on shareholding pa              |                                         | Add No                   | ites                     | 222,300                 | 2,0.00             |                             |                             |                             | 2,000                                 |                                                 |                      |              |                 |                                    |
|                                                                                |                                                                                        |                      |                            |                                         |                             |                                 |                                         |                          | _                        |                         |                    |                             |                             |                             |                                       |                                                 |                      |              |                 |                                    |
|                                                                                |                                                                                        | Add No               | otes                       |                                         |                             |                                 |                                         |                          |                          |                         |                    |                             |                             |                             |                                       |                                                 |                      |              |                 |                                    |
|                                                                                |                                                                                        |                      |                            |                                         |                             |                                 |                                         |                          |                          |                         |                    |                             |                             |                             |                                       |                                                 |                      |              |                 |                                    |
| Disclosure of notes in case of public share holding is less than 25 percentage |                                                                                        |                      |                            |                                         |                             |                                 |                                         |                          | otes                     |                         |                    |                             |                             |                             |                                       |                                                 |                      |              |                 |                                    |
|                                                                                |                                                                                        |                      | Disclosure of no           | otes on shareholdin                     | g pattern for comp          | any remarks explan              | atory                                   | Add No                   | otes                     |                         |                    |                             |                             |                             |                                       |                                                 |                      |              |                 |                                    |
|                                                                                |                                                                                        |                      |                            |                                         |                             |                                 |                                         |                          |                          |                         |                    |                             |                             |                             |                                       |                                                 |                      |              |                 |                                    |